# УДК 623.746-519 **ВСТУП**

DOI: https://doi.org/1034169/2414-0651.2020.4(28).66-74.

# **B. І. СІЛКОВ**,

кандидат технічних наук, доцент https://orcid.org/0000-0003-4446-212X (Центральний науково-дослідний інститут озброєння та військової техніки Збройних Сил України, м. Київ)

# **ЛІТАЮЧА МОДЕЛЬ ЗАМІСТЬ АЕРОДИНАМІЧНОЇ ТРУБИ**

У статті викладається методика використання літаючої моделі з електричним двигуном для визначення аеродинамічних характеристик літальних апаратів з винтомоторною силовою установкою. У цю категорію входить досить великий нині клас безпілотної техніки. Показано переваги такого способу отримання аеродинамічних характеристик. Головна з них та, що експеримент проводився в умовах, які близькі до умов реальної експлуатації натурного аналога моделі. Крім того, цей спосіб є дешевший ніж трубний експеримент й доступний не тільки для професійних конструкторів, а й для численних аматорів. До переваг слід віднести також і те, що в якості експериментальної моделі може бути використаний сам натурний літальний апарат.

Ключові слова: літаюча модель, льотний і трубний експеримент, поляра, аеродинамічна якість, коефіцієнт корисної дії (ККД).

У процесі створення літальних апаратів (ЛА) після відпрацювання компонувальної схеми проводиться визначення їх аеродинамічних характеристик шляхом їхнього розрахунку за існуючими методиками або продувки геометрично подібної моделі в аеродинамічній трубі. При цьому продувкам завжди віддається перевага через більш високу вірогідність результатів. Аеродинамічна труба дозволяє виміряти діючі на модель сили й моменти при різних швидкісних напорах, кутах атаки й ковзання. За величинами сил і моментів визначаються відповідні їм безрозмірні коефіцієнти.

Однак трубний експеримент є досить дорогим і має ряд обмежень: по габаритах моделі, по якості (турбулентності) потоку, по параметрах робочої частини труби.

Крім того, сама модель повинна точно відтворити в мініатюрі геометрію свого натурного аналога, тому її виготовлення доступно лише майстрам високої кваліфікації. Все це приводить до того, що використання аеродинамічних труб стає недоступним для невеликих конструкторських бюро й, тим більше, для аматорів.

Пошуки альтернативних способів визначення аеродинамічних характеристик ЛА робили неодноразово. Великих успіхів у даному напрямку досяг Харківський інститут фізичного моделювання.

# **МЕТОДИКА**

Одним з можливих способів рішення поставленої задачі є застосування літаючої моделі ЛА. Така модель, крім відтворення геометричної подоби своєму аналогу, здатна більш точно відтворювати реальні атмосферні умови польоту. Крім того, льотний експеримент за допомогою літаючої моделі в багато разів дешевше трубного експерименту, а, отже, може виявитися доступним більш широкому колу виробників літальних апаратів малої авіації [1].

Основною перешкодою для широкого впровадження цього методу в практику була недостатня точність виміру параметрів польоту й функціонування бортових систем. Положення почало виправлятися з появою легкої, надійної й досить точної малогабаритної системи виміру й передачі інформації. Сучасна авіоніка відкриває нові можливості для більш глибоких льотних досліджень і, зокрема, для визначення аеродинамічних характеристик моделей не в трубі, а в реальному польоті.

Практична реалізація методу зводиться до наступного.

1. Створення планера, геометрично подібного до оригіналу зі збереженням всіх його особливостей. На відміну від трубної, вільна модель не має обмежень по масово-габаритних параметрах. Причому, великий масштаб і маса моделі є кращими для забезпечення більш високої точності вимірів і ослаблення впливу атмосферної турбулентності.

2. Підбір силової установки в складі акумулятора, електродвигуна й повітряного гвинта.

3. Формування системи керування й передачі інформації.

4. Установка контрольно-записуючої апаратури для реєстрації параметрів польоту: висоти, швидкості, нормального перевантаження (кута атаки), кутів крену, тангажа, рисканія, ковзання, а також сили струму й напруги на клемах двигуна.

Всі ці системи вже досить добре відпрацьовані на безпілотних ЛА і є у вільному продажі. Основна увага повинна бути приділена точності виміру польотних параметрів і особливо реєстрації потужності двигуна в польоті. На рис. 1 показана бажана схема підключення двигуна й бортових споживачів (*R1*…*R<sup>4</sup>* ) енергії до акумулятора: двигун повинен бути підключений паралельно до акумулятора, у його ланцюзі не повинно бути інших споживачів. На клемах двигуна повинні по можливості точно вимірятися сила струму *I p* і його напруга *U*.

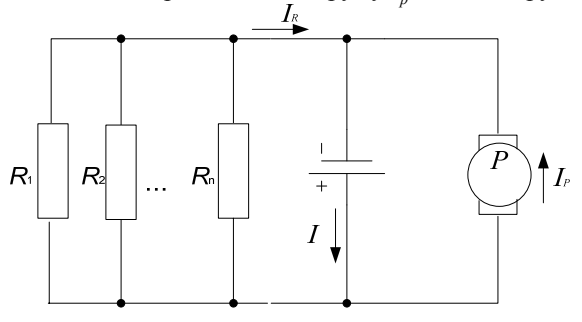

Рис. 1. Схема підключення бортових споживачів електроенергії до акумулятора

При такій схемі можна з достатньою точністю виділити витрати енергії акумулятора на переміщення ЛА в просторі.

У випадку проєктування безпілотного ЛА з електричним двигуном його безпосередньо можна використовувати у якості літаючої моделі. Він може бути препарований для оперативного відпрацьовування прийнятих конструктивних рішень, дослідження варіантів бойового застосування, перевірки відповідності ТТЗ і т. д.

Відмінною рисою методу, що пропонується, є наявність можливості виміру в польоті потужності силової установки з досить високою точністю, що визначає надійність кінцевих результатів.

Для демонстрації працездатності цієї методики покажемо спосіб визначення в льотному експерименті поляри та інших характеристик ЛА.

#### **ПОЛЯРА ЛІТАЛЬНОГО АПАРАТА**

Поляра – залежність коефіцієнта лобового опору *Сха* від коефіцієнта підйомної сили *Суа* (рис. 2).

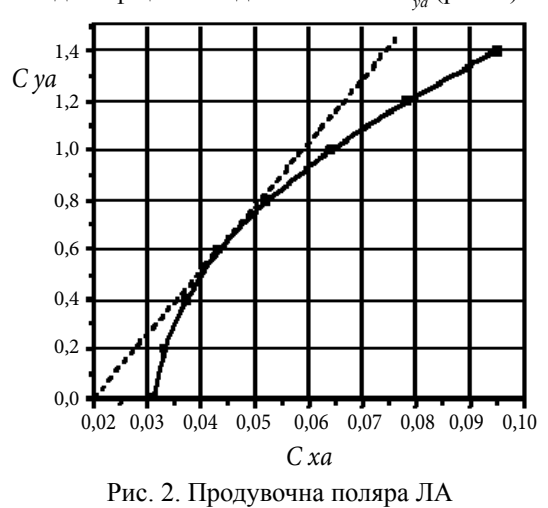

Поляра необхідна для визначення більшості льотних характеристик будь-якого ЛА й, насамперед, підйомної сили *Y<sup>а</sup>* й лобового опору *X<sup>а</sup>* :

$$
Y_{a} = C_{ya} \frac{\rho_{H} V^{2}}{2} S,
$$
 (1)

$$
X_a = C_{xa} \frac{\rho_H V^2}{2} S \,,\tag{2}
$$

де *р<sub>н</sub>* — щільність повітря на заданій висоті;

*V* – істинна (відносно повітряного середовища) швидкість польоту;

 $V_i = V(\rho_H/\rho_o)^{0.5} - i$ ндикаторна швидкість;

*S* – площа крила ЛА.

Поляру в більшості практичних випадків можна представити квадратичною залежністю

$$
C_{xa} = C_{x0} + AC_{ya}^2 \t\t(3)
$$

де С*х<sup>0</sup>* – коефіцієнт лобового опору при нульовій підйомній силі (на графіку це точка перетинання кривої з віссю *0* – *Сха* (на рис. 2 вона дорівнює 0,032)),

*А* – коефіцієнт індуктивності поляри.

*K* – аеродинамічна якість ЛА. Вона дорівнює відношенню підйомної сили до сили лобового опору або відношенню коефіцієнтів цих сил.

Аеродинамічна якість є показником технічної досконалості ЛА. Поляра кількісно відображає досконалість компонувальної схеми, тому при зміні конструктивних рішень по полярі можна оперативно оцінити їхню ефективність. В [3] показано, що максимальної величини аеродинамічна якість досягає на найвигіднішому куті атаки (найвигіднішому коефіцієнті підйомної сили *Сунв* ). При цьому величина коефіцієнтів *Суа* , *Сха* й *K* визначається параметрами поляри в наступному виді:

$$
K = \frac{Y_a}{X_a} = \frac{C_{ya}}{C_{xa}},
$$
\n<sup>(4)</sup>

$$
C_{\text{yne}} = \sqrt{\frac{C_{x0}}{A}}, \quad K_{\text{max}} = \frac{0.5}{\sqrt{AC_{x0}}}, \quad C_{\text{xne}} = 2C_{x0}.
$$
 (5)

На полярі величина *Сунв* знаходиться по точці торкання прямої, проведеної з початку координат (рис. 2). Ці параметри визначають два режими польоту ЛА.

*Найвигідніший режим* – політ на максимальну дальність. Для заданої висоти  $H_{_I}$  (щільність повітря  $\rho_{_I}\!$ ) найвигідніша істинна швидкість визначається наступною формулою:

$$
V_{\text{\tiny HB}} = \sqrt{\frac{2gm}{C_{y_{\text{\tiny HB}}} \rho_1 S}}.\tag{6}
$$

На найвигіднішому куті атаки сила лобового опору виявляється мінімальною, а аеродинамічна якість − максимальною.

*Максимальна тривалість* польоту здійснюється на економічному куті атаки (або *Суек* ). В [2] показано, що коефіцієнти економічного й найвигіднішого кутів атаки зв'язані між собою наступними співвідношеннями:

На економічному куті атаки потрібна мінімальна потужність для польоту.

З наведених формул видно, що економічна швидкість, приблизно, на 32 % менше найвигіднішої.

Таким чином, від параметрів поляри залежать найважливіші характеристики ЛА, і, у першу чергу, потрібна потужність і потрібна тяга.

Розглянемо особливості визначення поляри в польоті на ЛА, оснащеному електричним двигуном.

## **Потужність, тяга й ККД**

До важливої переваги електричного двигуна варто віднести те, що його потужність може бути визначена в польоті шляхом виміру сили струму й напруги на його клемах більш точно, ніж потужність аналогічного поршневого двигуна.

Електрична енергія від акумулятора надходить по двох каналах (рис. 1):

по ланцюгу, що живить всі бортові споживачі;

по ланцюгу живлення тільки двигуна силою струму *І* р . Напруга *U* буде однаковою для всіх споживачів.

Загальну енергію *Е* зарядки акумулятора розраховують за формулою:

$$
E=QU=Nt=[\text{Br roq}],
$$
 (8)

де *Q =It* [А год] – ємність акумулятора, *t* [год] – час його зарядки струмом *I* [А], *U*[В] – номінальна напруга. Потужність електричного струму на привод двигуна й повітряного гвинта (на клемах електродвигуна) у загальному випадку дорівнює

$$
N = I_p U [\text{Br}]. \tag{9}
$$

У двигуні частина потужності губиться на нагрівання й тертя, тому на валу двигуна будемо мати потужність

$$
N_{\partial s} = I_p U \eta_{\partial s'} \tag{10}
$$

де *ηдв* – коефіцієнт корисної дії (ККД) двигуна. Ця потужність називається *наявною*. Наявна потужність двигуна передається на гвинт. Її можна розділити на дві складові: на осьову *Noc* і окружну *Nкр* . Перша витрачається на створення гвинтом тяги *P<sup>в</sup>* шляхом відкидання маси повітря по осі гвинта назад. Її ефективність оцінюється коефіцієнтом *ηос*

$$
\eta_{oc} = P_{\rm g} V / N_{oc'},\tag{11}
$$

де *P<sup>в</sup> V* – корисна потужність, що витрачається на переміщення ЛА в повітрі.

Необоротні втрати потужності двигуна йдуть на створення крутного моменту для подолання моменту опору обертанню гвинта, що виникає через профільний і шкідливий опір лопатів за рахунок тертя й протитиску лопаті (оцінюється  $\eta_{\text{mpof}}$ ), а також за рахунок закручування потоку лопатями в напрямку обертання (*ηкр* ). До втрат гвинта будемо також відносити втрати потужності у двигуні.

ККД по визначенню являє собою відношення корисної потужності до затрачуваної потужності акумулятора на привід двигуна, тому ККД гвинта буде дорівнювати

$$
\eta_s = P_s V/N. \tag{12}
$$

Очевидно, що для забезпечення заданої корисної потужності при збільшенні втрат на роботу гвинта потрібне підвищення режимів роботи двигуна, а це знижує ККД.

ККД гвинта можна представити у вигляді чотирьох співмножників [4]

$$
\eta_{s} = \eta_{oc} \eta_{npo\phi} \eta_{kp} \eta_{\partial s}.
$$
 (13)

У ідеального гвинта відсутнє тертя, тому  $\eta_{\scriptscriptstyle npo\phi}$  =  $\eta_{\scriptscriptstyle \kappa p}$  = 1. Сучасні електродвигуни мають досить високі ККД (порядку 0,92...0,95). Експериментально підтверджено [5], що тяга реального гвинта близька до ідеального, а потужність завжди менше обмірюваної в середньому на 10...15 %. Відповідно ККД реального гвинта завжди менше ідеального, тому що теорія ідеального гвинта виключає втрати на тертя й обертовий рух. Причому, витрати потужності на обертовий рух слабко залежать від швидкості польоту. Вони визначаються профілем лопатей і кутовою швидкістю обертання гвинта [8].

Осьову складову потужності гвинта, яка потрібна для зрівноважування лобового опору ЛА, можна записати у вигляді  $N_{_{o\!c}}\eta_{_{o\!c}}$ , а загальну потужність силової установки з урахуванням втрат у двигуні – у вигляді *Nηв.* Тоді співвідношення між обома ККД виразиться у вигляді [9]

$$
\eta_{\scriptscriptstyle \rm e} = \frac{N_{\scriptscriptstyle \rm oc}}{N} \eta_{\scriptscriptstyle \rm oc} \tag{14}
$$

 Відношення *Nос* /*N* показує, наскільки реальний гвинт відрізняється від ідеального. У практичних розрахунках [5] можна орієнтуватися на максимальну величину добутку  $\eta_{\textit{mpo}\phi}\eta_{\textit{xp}}\eta_{\textit{oe}}\approx 0.85$ , а потужність гвинта визначати за формулою

$$
N_{\rm s} = N \eta_{\rm s}.\tag{15}
$$

Для практичного використання можна приймати відношення потужностей у межах *Nос* **/***N* **=0,82…,85...** Це допущення практично мало впливає на точність кінцевих результатів, але значно спрощує методику розрахунку осьового ККД і скорочує обсяг обчислень.

За правилами механіки [7] корисну потужність гвинта можна представити у вигляді добутку сили на швидкість горизонтального польоту

$$
N_{\rm s} = P_{\rm s} V_{\rm III} \,. \tag{16}
$$

З рівностей (15) і (16) знаходимо вираз для наявної тяги гвинта

$$
P_e = \frac{N}{V_{IT}} \eta_e \,. \tag{17}
$$

У прямолінійному горизонтальному польоті з постійною швидкістю тяга гвинта повинна бути рівною лобовому опору (*Рв= Х<sup>а</sup>* ). Інакше кажучи, формула (17) дозволяє визначити тягу (а саме й лобовий опір) безпосередньо через потужність, що підводиться до двигуна, і ККД гвинта.

Замінимо в (17) *Р<sup>в</sup>* виразом (2), а *N* – виразом (9) і запишемо його в наступному виді:

$$
C_{xa} = \frac{2I_p U}{\rho V_{\rm r1}^3 S} \eta_s \tag{18}
$$

З формули (18) видно, що коефіцієнт лобового опору можна визначити в сталому прямолінійному польоті за такими параметрами як:

*N −* потужність двигуна (через силу струму й напругу на його клемах, які виміряються відповідно амперметром і вольтметром з достатньою високою точністю);

*V −* істинна повітряна швидкість;

*ρ −* щільність повітря;

 $η<sub>e</sub>$ − ККД гвинта.

При цьому швидкість і висота польоту реєструються сучасними системами із прийнятною точністю, а щільність повітря визначається за Міжнародною стандартною атмосферою або розраховується за наступною емпіричною формулою [2]:

$$
\rho = \rho_0 \left(1 - \frac{H}{44308}\right)^{4,255} \text{[KT/M}^3\text{]},\tag{19}
$$

де  $\rho_{\textit{o}}$ =1,225 кг/м<sup>3</sup> — щільність повітря біля землі.

Єдиним критичним параметром у формулі (18), що може давати велики похибки у визначенні *Сха* , є ККД гвинта *η<sup>в</sup>* . Однак цю погрішність можна мінімізувати за рахунок більш точного визначення ККД гвинта й, зокрема, його осьової складової *ηос* .

#### **Визначення осьової складової ККД гвинта**

Працюючий гвинт формує просторовий струмінь повітря, що протікає через ометаєму площу гвинта  $F = \pi R^2$  (рис. 3), де D/2 = *R*— радіус гвинта.

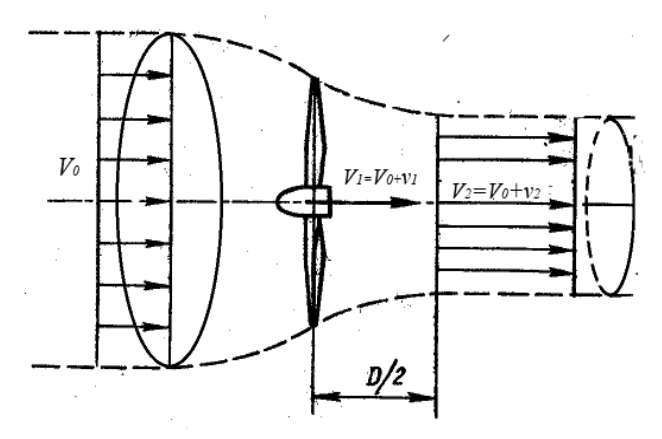

Рис. 3. Профіль струменя поблизу гвинта

На деякому видаленні перед гвинтом струмінь розширений і швидкість у ньому  $V_0$  близька до швидкості горизонтального польоту ЛА  $V_{\text{m}}$ .

При наближенні до гвинта струмінь, який має форму циліндра, звужується й швидкість в ньому збільшується, досягаючи в площині обертання гвинта величини

$$
V_{I} = V_{0} + v_{I}, \qquad (20)
$$

де *v1* – збільшення швидкості перед площиною обертання гвинта. Її називають швидкістю підсмоктування, тому що перед гвинтом створюється розрідження повітря, а за гвинтом підвищений тиск. Працюючий гвинт

захоплює потік і відкидає його назад – швидкість потоку зростає. Зростання відбувається на відстані приблизно рівної половині діаметра гвинта.

У кінці розгону приріст швидкості досягає величини *v2* , а сама швидкість стає рівною

$$
V_2 = V_0 + v_2. \t\t(21)
$$

Швидкість *v*, називається швидкістю відкидання. Теоретично доведено й експериментально підтверджено [6], що

$$
v_2 = 2v_1. \tag{22}
$$

Крім того, після проходження площини обертання гвинта потік починає закручуватися в бік обертання лопаті.

Відповідно до рівняння нерозривності маса повітря, проходячи через всі перетини, залишається незмінною, а змінюється тільки її швидкість. Отже, кількість руху повітря перед входом на гвинт буде *mV<sup>0</sup>* , а за гвинтом *mV<sup>2</sup>* . Різниця кількості руху дорівнює імпульсу сили *Рt*. Якщо покласти час дії сили *t* = 1 с (брати секундну масу повітря), то сила тяги гвинта запишеться у вигляді

$$
P_s = m(V_2 - V_0).
$$
 (23)

Визначимо секундну масу повітря в площині обертання гвинта у вигляді  $m = \rho F V$ <sub>*1*</sub> і підставимо її у формулу (23), а замість *V<sup>2</sup>* підставимо її значення з (21). Одержимо

$$
P_{s} = \rho F V_{1} v_{2}.
$$
 (24)

Звідси видно, що тяга гвинта прямо пропорційна швидкості відкидання повітря. Оскільки гвинт впливає на секундну масу із силою  $P_{\scriptscriptstyle g}$  при швидкості  $V_{\scriptscriptstyle I}$ , то він затрачає потужність, рівну *V<sup>1</sup> Рв .* Виходячи із цього, осьову потужність можна виразити у вигляді

$$
N_{oc} = P_{\rm B}\rho F V_1^2 v_2. \tag{25}
$$

Таким чином, на ділянці D/2 за гвинтом відбувається розгін потоку, а потім його гальмування в результаті взаємодії з зовнішнім повітрям.

Встає питання, а чи вся витрачена енергія використовується на переміщення ЛА разом із гвинтом? З розгляду рис. 3 видно, що гвинт збільшує швидкість секундної маси повітря відповідно на величину *v1* і *v<sup>2</sup>* . За рахунок цих швидкостей, власно, і створюється тяга. Максимальні можливості гвинта в остаточному підсумку визначаються величиною швидкості  $v_2$ .

Після досягнення цієї швидкості потік уже не відчуває дії гвинта. Однак він одержав від нього деякий запас енергії й після зменшення швидкості менш *v*<sub>2</sub> безповоротно несе її в навколишнє повітря. За рахунок втрати цієї енергії ККД навіть ідеального гвинта не буде рівним 1. Інакше кажучи, при створенні тяги гвинта частина підведеної до гвинта енергії губиться – несеться з осьовим повітряним потоком, що залишає гвинт. Ці втрати потужності оцінюються осьовим коефіцієнтом корисної дії *ηoc* у вигляді відносини корисної потужності *Р<sup>в</sup> V0* до осьової потужності, що підведена до гвинта *Nос* .

Використовуючи формули (25), (24) і (22), можна одержати значення осьового коефіцієнта корисної дії гвинта в такому виді

$$
\eta_{oc} = \frac{P_e V_0}{N_{oc}} = \frac{1}{1 + v_2 / 2V_0} = \frac{1}{1 + v_1 / V_0} \,. \tag{26}
$$

З формули (26) видно, що осьовий ККД залежить від відношення швидкостей підсмоктування *v1* / *V0* або відкидання *v2 / V<sup>0</sup>* до швидкості польоту.

Граничні можливості гвинта прийнято оцінювати коефіцієнтом навантаження *В*, який дорівнює відношенню тяги гвинта до швидкісного напору *q* і ометаємої площі гвинта *F* [6]

$$
B = \frac{P_e}{qF}
$$
,  $\partial e \quad q = \frac{\rho V_0^2}{2}$ . (27)

Він являє собою величину тяги, що створює 1 м<sup>2</sup> ометаємої площі гвинта при одиничному швидкісному напорі *q*. Інакше кажучи, він є показником ефективності гвинта й однозначно пов'язаний з осьовим ККД. Щоб переконатися в цьому, результати льотного експерименту замінимо у формулі (23)  $v_2$ на 2 $v_1$ , швидкість  $V_1$  — на  $(V_0 + v_1)$  і запишемо формулу тяги у вигляді

$$
P_e = 2\rho F(V_0 + v_1)v_1.
$$
 (28)

Розділивши праву й ліву частини (28) на *qF*, одержимо залежність коефіцієнта навантаження у функції відношення  $v_j/V_{\theta}$ 

$$
B = \frac{P_s}{qF} = 4\frac{v_1}{V_0}(1 + \frac{v_1}{V_0}).
$$
\n(29)

Використовуючи формулу (26), перейдемо до нового аргументу *ηос*

$$
B = 4\frac{v_1}{V_0}(1 + \frac{v_1}{V_0}) = 4(\frac{1}{\eta_{oc}^2} - \frac{1}{\eta_{oc}}). \tag{30}
$$

Величина *В* визначає значення максимального навантаження на площу обертання, при якій можна одержати бажаний ККД гвинта. Рівняння (29) по відношенню *v<sup>1</sup>* /*V0* можна перетворити до квадратного

$$
\left(\frac{v_1}{V_0}\right)^2 + \frac{v_1}{V_0} - \frac{B}{4} = 0,\tag{31}
$$

позитивний корінь якого дорівнює

$$
\frac{v_1}{V_0} = \frac{\sqrt{1+B}-1}{2}.
$$
\n(32)

З виразу (32) слідує важливий висновок, що швидкість підсмоктування може бути визначена практично по відомому коефіцієнту навантаження (по відомому осьовому ККД), а це дасть можливість визначити тягу гвинта (за формулою (28)), а також осьову потужність (за формулою (25) за умови  $v_2 = 2v_1$ ).

Виходячи з викладеного, доходимо висновку, що по записах практично доступної бортової інформації можна визначити коефіцієнт корисної дії гвинта *ηв.* ; тягу гвинта *Р<sup>в</sup>* ; коефіцієнт сили лобового опору *Сха* з наступного алгоритму.

1. Задати початкове значення ККД гвинта *ηв= ηзад*. На реально виконаних конструкціях БпЛА він рідко перевищує значення 0,7, а найчастіше перебуває в межах  $0, 5...0, 6$  [10].

2. Визначити за формулою (14) відповідний йому осьовий ККД *ηос* .

3. Розрахувати за (30) максимальне навантаження на ометаєму площину.

4. Визначити за формулою (32) збільшення швидкостей  $v_i$  і по  $(22) - v_2$ 

5. Розрахувати за (20) і (21) швидкості *V<sup>1</sup>* і *V<sup>2</sup>* .

6. Розрахувати секундну масу повітря  $m = \rho F V_p$ , осьову потужність за (25) і корисну потужність  $N_{\overline{n}} = P_{\underline{s}} V_{\underline{0}}.$ 

7. Розрахувати тягу гвинта *Р<sup>в</sup>* за (28).

8. Визначити осьовий ККД першого наближення  $\eta_{oc} = \eta_{\mu}^{3/0}$ ,83.

9. Визначити різницю  $D\eta = \eta_{\text{300}} - \eta_{\text{B00}}$  оцінити погрішність і по ній задати нове значення коефіцієнту *ηзад*, і так до прийнятної помилки наприкінці ітерації.

Теоретично наприкінці ітерації повинна виконуватися рівність  $\eta_{\text{300}} - \eta_{\text{g}} = 0$ , і отримане при цьому значення  $\eta_{\text{g}}$ буде шуканим ККД гвинта. Більш конкретний алгоритм розрахунку наведений у табл. 3.

#### **Методика льотного експерименту**

Перед проведенням експерименту необхідно:

- зважити ЛА й уточнити його масу;

- приєднати до клем двигуна амперметр і вольтметр і вивести силу струму  $I_p$  і напругу  $U$  на запис;

- підготувати до запису параметри *Н*, *V, I*<sub>p</sub>, *U*, а також нормальне перевантаження *nya* , кути крену *γ,* ковзання *β* і оберти гвинта – для контролю якості виконання режимів польоту;

- призначити висоту польоту (наприклад, 1000 м);

- з діапазону швидкостей (*Vmin*, *…, Vmax* ) вибрати одну швидкість (наприклад, *Vmin*,);

- у польоті набрати задану висоту й установити необхідну швидкість;

- витримати режим польоту («площадку») протягом 1...3 хв., зберігаючи постійними висоту, швидкість, перевантаження *n<sup>y</sup>* = 1, кути крену й ковзання g = β = 0;

- повторити режим польоту на всіх наступних швидкостях;

- на кожній "площадці" ретельно вибрати ділянки, де параметри польоту витримуються найбільш близькими до постійних, і занести їх у табл. 1.

- на кожній "площадці" ретельно вибрати ділянки, де параметри польоту витримуються найбільш близькими до постійних, і занести їх у табл. 1.

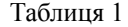

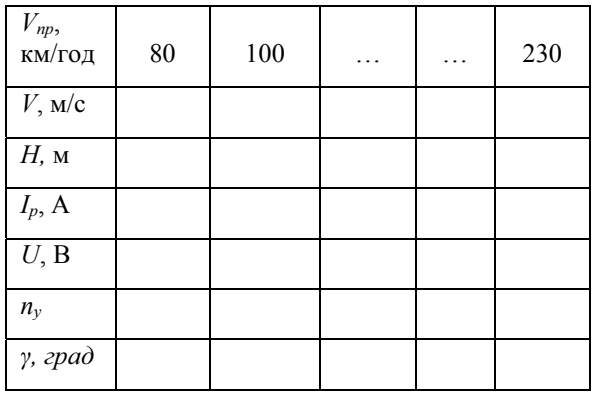

# Таблиця 2. Вихідні дані для розрахунку

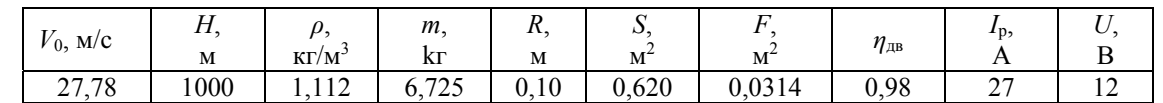

У табл. 2 заносимо масові та геометричні параметри.

При обробці результатів експерименту кожної «площадки» визначати осереднені значення *V, I*<sub>p</sub>, *U*. По їхній величині й по формулі (18) розрахувати *Сха.* , а також для кожної швидкості визначити коефіцієнт підйомної сили за формулою

$$
C_{ya} = \frac{2g}{\rho V^2} \frac{m}{S},\tag{33}
$$

де *m* – маса ЛА в кг;

*V –* істинна повітряна швидкість у м/с;

 $S$  – площа крила ЛА в м<sup>2</sup>.

За результатами розрахунків будується графік залежності *Cxa* (*Cya* ).

#### **Розрахунок ЛТХ за даними експерименту**

Вище було показано, що ККД силової установки включає ККД двигуна й ККД гвинта. Останній, у свою чергу, включає три складові: осьову, профільну й окружну (формула (13)). Очевидно, що основною з них є осьова складова. За рекомендаціями [5] і [8] з урахуванням ККД двигуна приймаємо її значення рівним 83 % від осьового ККД гвинта.

Розрахунок ККД гвинта виконаємо за формулами, наведеними вище. Почнемо зі створення вихідних даних (табл. 2). У табл. 2 заданий режим польоту (швидкість  $V_0$  $\approx V_{\text{eff}}$ і висота *Н*, по якій визначається щільність повітря  $\rho$ ), маса ЛА *m*, радіус *R*, ометаєма площа  $F$  і ККД  $\eta_{_B}$ гвинта, площа крила ЛА *S,* а також сила струму *I p* і напруга *U* на клемах двигуна. Всі названі параметри використовуються як вихідні дані для циклу послідовних наближень.

Таблиця 3. Послідовність розрахунку ККД гвинта

Для безпосередніх обчислень складаємо табл. 3, у якій розписані покрокові елементи за наведеними формулами. Першим кроком є завдання вихідних значень ККД гвинта  $\eta_{\text{\tiny B}} = \eta_{\text{\tiny 3aA}}$ . Це пов'язане з тим, що відразу обчислити повний ККД гвинта не вдається без попереднього визначення осьового ККД. Тому початкове найбільше значення *ηзад* = 0,75 вибираємо з орієнтації на досягнутий рівень безпілотної техніки.

Практика показує, що виконані в цей час БпЛА з електричною силовою установкою мають максимальний ККД, що рідко перевищує 0,7, а ККД двигуна *η*дв = 0,92 − 0,95.

Дійсне значення ККД лежить нижче первісної величини. Для її пошуку вибираємо ряд із кроком ККД 0,01, задаючи послідовно *η*зад  **=** 0,75; 0,74; 0,73…, тобто формуємо стовпці таблиці. Кількість стовпців залежить від кроку й від порядку ККД. Якщо очікуване значення ККД зовсім не відоме, то буде потрібно задавати його значення числами не більше двох порядків у широкому діапазоні. При цьому кількість стовпців таблиці, а, отже, і обсяг обчислень може виявитися надмірно великим. Якщо ж діапазон зміни ККД очікується невеликим, можна збільшити порядок ККД до трьох і більше (наприклад, 0,751; 0,752, ...) при кроці 0,001. У цьому випадку число ітерацій може скоротитися, а точність і швидкість визначення ККД зрости.

У другому рядку табл. 3 розміщаємо осьовий ККД із умови, що *ηос* = *ηзад*/0,83. По його значеннях можна розрахувати перші 9 рядків табл. 3.

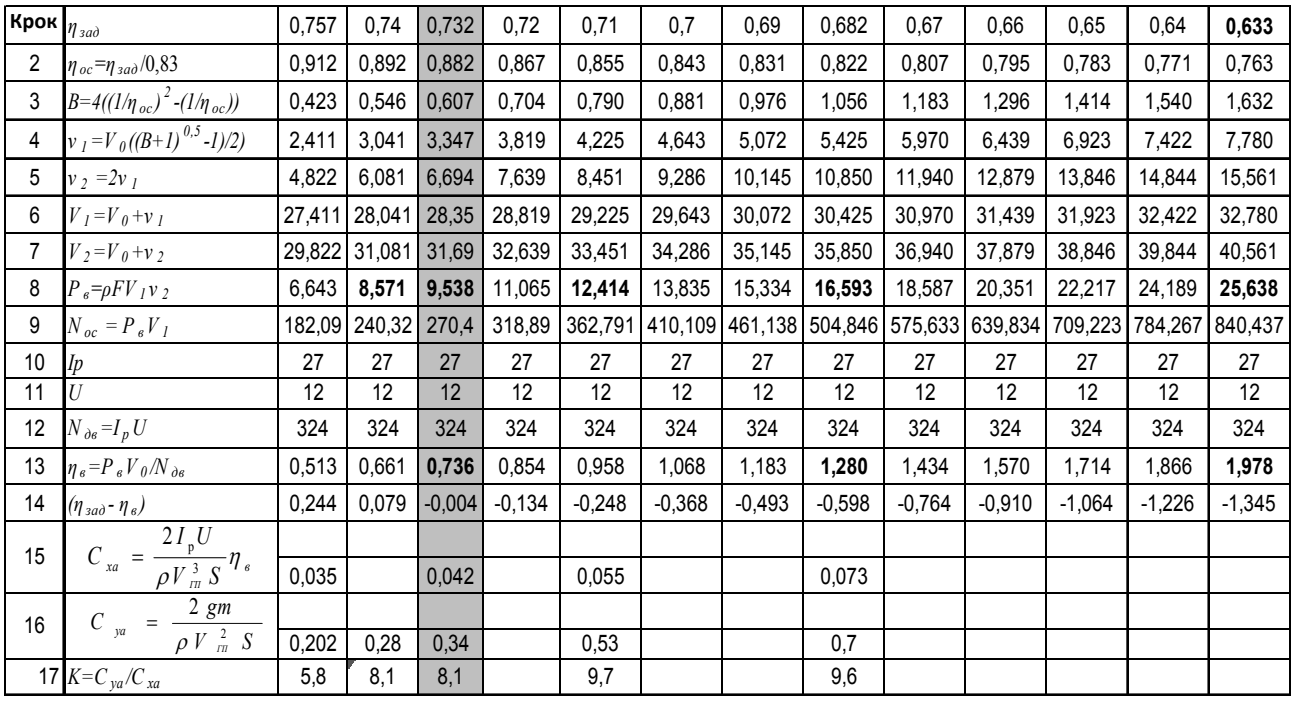

Далі (кроки 10 і 11), варто вставити у формули, що отримані в льотному експерименті (табл. 1), значення сили струму й напруги на клемах двигуна, а потім обчислити параметри рядків 12 – 17. У рядку 14 обчислюємо різницю між заданим і обчисленим ККД. На початку рядка вона повинна бути максимально позитивною, убувати до нуля, а потім приймати зростаючі негативні значення. При *ηзад* - *η<sup>в</sup>* = 0 одержуємо шукане значення ККД гвинта. Звичайно ця різниця перебуває не на межі, а між двома стовпцями. Тоді варто брати найбільш близьке до нуля позитивне або негативне значення й коректувати його шляхом зміни величини *ηзад* даного стовпця цифрами більш високого (звичайно третього) порядку. Так, наприклад, для *ηзад* = 0,73 і *I p* =25 A було отримано *ηзад - ηв.* = - 0,025, що давало *η<sup>в</sup>* = 0,755, тобто помилка у визначенні ККД склала більше 3 %. Якщо збільшити заданий ККД усього лише до 0,732, то одержимо *ηзад - η<sup>в</sup>* = -0,004. Шуканий ККД стає рівним *η<sup>в</sup>*  $= 0.736$ , а помилка скорочується до 0,5 %.

Кількість стовпців (обсяг обчислень) залежить від досвіду виконавця. Задача зведення їх до мінімуму складається в одержанні першого негативного значення різниці коефіцієнтів, тому що подальший розрахунок не має смислу ( $\eta_s$  стає більше 1).

Визначивши шуканий ККД гвинта і його місце в таблиці, заносимо всі параметри цього стовпця в табл. 4 для заданої швидкості польоту. Далі, використовуючи табл. 3, переходимо до наступної швидкості, заводимо в неї вихідні дані (*V<sub>o</sub>, H, I<sub>p</sub>, U*) замість попередніх і повторюємо розрахунок. Досвідчені програмісти замість громіздкої таблиці можуть організувати цикл послідовних наближень, заощадити час і підвищити точність обчислень. При цьому варто мати на увазі, що при кожному переході до нового варіанта змінюються значення всієї таблиці, отже, якщо буде потрібно уточнити попередню розрахункову величину, то необхідно повторно вводити всі параметри.

У табл. 4 представлені кінцеві результати розрахунку у функції швидкості: зміна тяги гвинта і його коефіцієнта корисної дії, коефіцієнта сили лобового опору,

Таблиця 4. Підсумкові результати розрахунку

коефіцієнта підйомної сили й аеродинамічної якості. За цими даними побудовані графічні залежності.

На рис. 4 наведена поляра ЛА. Відмінною рисою даної поляри є те, що вона через вихідні дані враховує індивідуальні особливості конструкції ЛА, його компонування, якість поверхні. Важливо також і те, що поляра знята в реальних умовах повітряного середовища з певними параметрами: температурою, тиском, щільністю, вологістю, з дійсним числом Рейнольдса. Зміна тяги гвинта по швидкості (рис. 6) близька до відповідної зміни лобового опору.

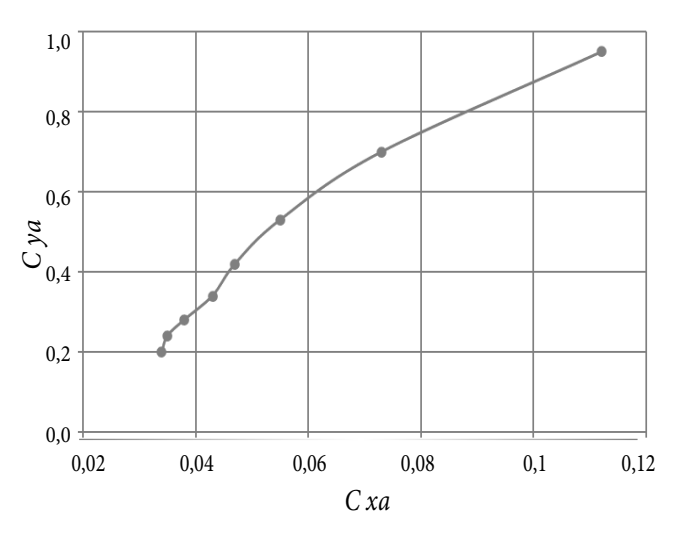

Рис. 4. Поляра літального апарата

При цьому не можна забувати про деякі особливості. Так, дані *Сха* й *Суа* , в табл. 4 отримані у порядку убування по швидкості. Щоб одержати поляру у звичному виді, в Excel їх необхідно ввести в порядку зростання. Графік аеродинамічної якості (рис. 5) дозволяє оцінити технічний рівень зразка й розрахувати лобовий опір у функції швидкості, а по його максимальній величині порівняти дослідний ЛА з його аналогами.

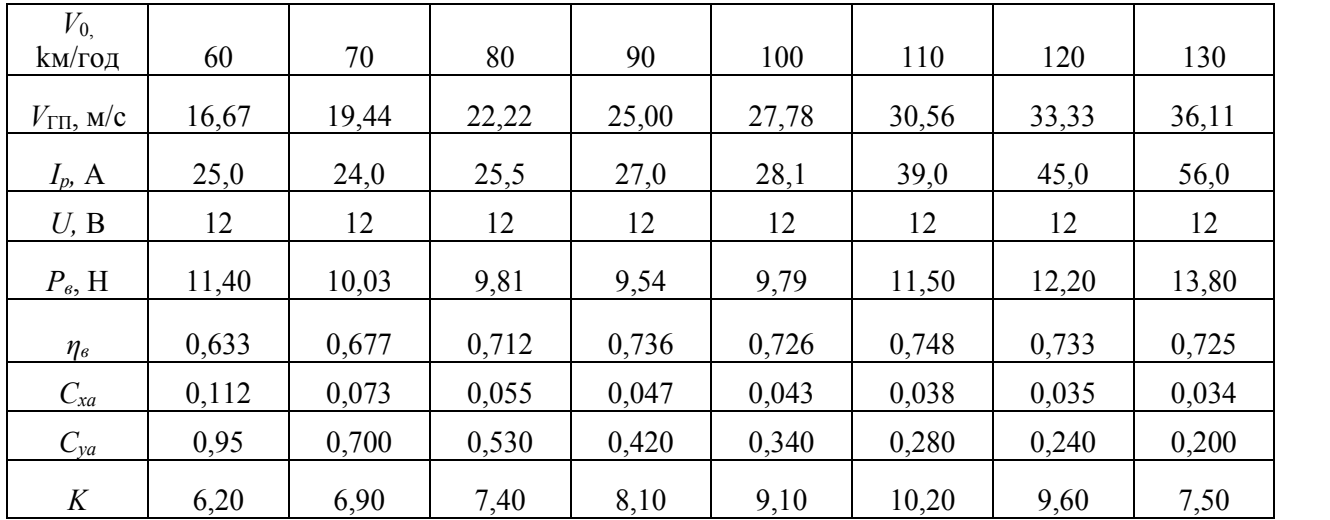

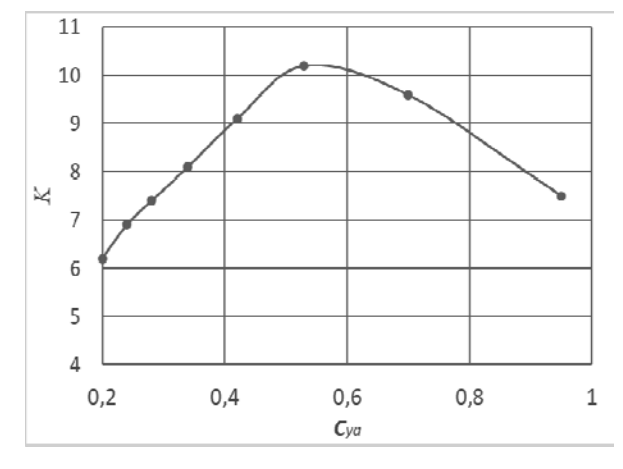

Рис. 5. Аеродинамічна якість літального апарата.

Розглянутий гіпотетичний зразок БпЛА невеликої розмірності з електричною силовою установкою за виконаними оцінками має максимальну аеродинамічну якість більше 10 од., що є не кращим варіантом. З рис. 6 видно, що повітряний гвинт найбільш ефективний у діапазоні швидкостей 90 − 120 км/год, а його максимальний ККД становить, приблизно, 0,75.

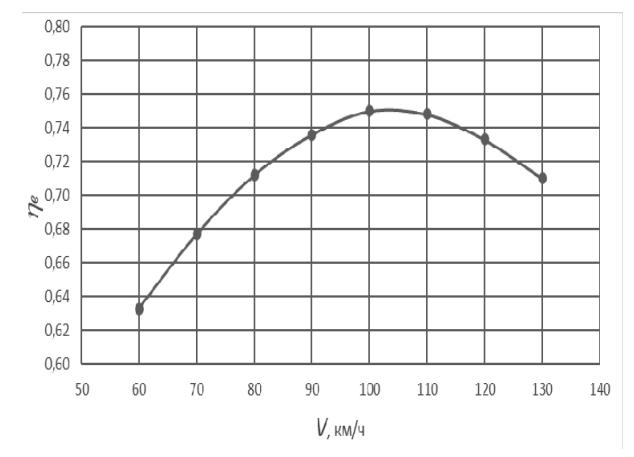

Рис. 6. Коефіцієнт корисної дії гвинта

З тягою (рис. 7) зв'язано багато льотних характеристик ЛА: довжина розбігу при зльоті, швидкість розгону й максимальна швидкість у горизонтальному польоті, вертикальна швидкість набору висоти, тому інформація про величину тяги на початковому етапі проєктування має для конструктора немаловажне значення.

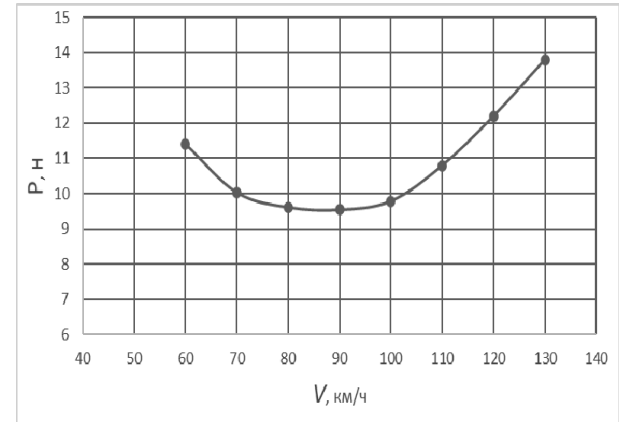

Рис. 7. Зміна тяги гвинта по швидкості

Наведені характеристики можуть бути використані в якості вихідних даних для розрахунку узагальнених показників: дальності, тривалості польоту, діапазону висот і швидкостей, маневрених властивостей і ін. Таким чином, реалізація пропонуємої методики дозволяє виробникам безпілотної техніки й конструкторам-аматорам, не вдаючися до продувок моделей в аеродинамічних трубах і до складних аеродинамічних розрахунків, а опираючись тільки на свої можливості та досвід, оперативно визначати найважливіші аеродинамічні характеристики своїх літальних апаратів.

Отримані результати дозволяють порівнювати технічний рівень власного зразка із кращими аналогами, а при необхідності – оцінити зроблені вдосконалення конструкції. Використовуючи цю методику, конструктор може оцінити очікуваний рівень свого зразка в перших же польотах. Методика доступна для оволодіння конструкторам безпілотної техніки, що володіють елементарними знаннями в області аеродинаміки й обчислювальної техніки в середовищі Excel.

### **ВИСНОВКИ**

1. Розроблено метод визначення аеродинамічних характеристик ЛА за допомогою літаючої моделі по записах параметрів її польоту як альтернативу продувкам моделі в аеродинамічній трубі.

2. Літаюча модель на відміну від аеродинамічної труби функціонує в реальному повітряному потоці, вільна від обмежень, що накладаються на трубний експеримент, тому отримані характеристики будуть більш близькими до реальних.

3. Розроблена методика реалізована у вигляді алгоритму послідовних наближень, по якому обчислюються не тільки поляра і якість, але й коефіцієнт навантаження гвинта, його тяга й коефіцієнт корисної дії.

4. Для практичного виконання польотів запропонована методика льотного експерименту.

5. Для реалізації методики створена програма в середовищі Excel.

### **СПИСОК ПОСИЛАНЬ**

- *1. Сілков В.І., Жданов С.В., Зірка А.Л.* Система підтримки прийняття рішень при оперативній оцінці безпілотних авіаційних комплексів. Вип. 1. Безпілотні авіаційні комплекси "оперативнотактичні"; за ред. В.І. Сілкова. Київ: ЦНДІ ОВТ ЗС України. 2017. 46 с.
- *2. Митрахович М.М., Силков В.И., Самков А.В., Семенов В.Б.* Беспилотные летательные аппараты. Обоснование и расчет основных параметров и характеристик; под ред. В.И. Силкова. Киев: ЦНИИ ВВТ ВС Украины. 2016. 268 с.
- *3. Котельников Г.Н., Сілков В.І., Мамлюк О.В., Терещенко Ю.М.* Аеродинаміка літальних апаратів. Київ: Вища освіта. 2002. 354 с.
- *4. Азарьев И.А., Горшенин Д.С., Силков В.И.* Практическая аэродинамика дельтаплана. М.: Машиностроение. 1992. 286 с.
- *5. Чумак П.И., Кривокрысенко В.Ф*. Расчет, проектирование и постройка сверхлегких самолетов. М.: Патриот. 1991. 238 с.
- *6. Мхитарян А.М.* Аэродинамика. М.: Машиностроение. 1970. 427 с.
- *7. Воронков И.М.* Курс теоретической механики. М.: Наука. 1965. 596 с.
- *8. Гергидов А.Д.* Оценка эффективности воздушного винта летательного аппарата. СПб.: Издание Политехнического ун-та. 2007. 544 с.
- *9. Левшонков Н.В.* Методика проектировочного расчёта и рациональный выбор параметров воздушного винта при разработке многорежимных летательных аппаратов. Казань: Казанский нац. исследовательский технический ун-т им. А.Н. Туполева. 2015. 106 с.
- *10. Васильков В.* О принципах выбора винтов на моделях самолетов [Электронный ресурс] − Режим доступа: https://www.uaV-sam.com.

# **REFERENCЕS**

- *1. Silkov, V.І., Zhdanov, S.V. & Zіrkа, A.L.* (2017). «Systema pidtrymky pryiniattia rishen pry operatyvnii otsintsi bezpilotnych aviatsiinych kompleksiv. Vyp. 1. Bezpilotni aviatsiini kompleksy "operatyvno-taktychni"» [Decision systems of the operational evaluation of unmanned aerial vehicles]. Ed. 1. UAV "operational tactical"; ed. by V.I. Silkov. K.: CSRI AME AF of Ukraine. 46 p.
- *2. Mitrahovich, M.M., Silkov, V.I., Samkov, A.V. & Semenov, V.B.* "Bespilotnye letatelnye apparaty. Obosnovanie i raschet osnovnych parametrov i harakteristik" [Unmanned aerial vehicles. Justification and calculation of the main parameters and characteristics] ed. by V.I. Silkov. K.: CSRI AME AF of Ukraine. 2016. 268 p.
- *3. Kotelnikov, G.N., Silkov, V.I., Mamlyuk, O.V. & Tereshchenko, Yu.M*. "Aerodynamika letalnych aparativ" [Aerodynamics of aircraft]. K.: Vishcha osvita. 2002. 354 p.
- *4. Azariev, I.A., Gorshenin, D.S. & Silkov, V.I.*  "Prakticheskaia aerodynamika deltaplana" [Practical aerodynamics of a hang glider]. M.: Engineering. 1992. 286 p.
- *5. Chumak, P.I. & Krivokrysenko, V.F.* "Raschet, proektirovanie i postroika sverchlegkich samoletov" [Calculation, design and construction of ultralight aircraft]. M.: Patriot. 1991. 238 p.
- *6. Mkhitarian, A.M*. "Aerodynamica" [Aerodynamics]. M.: Engineering. 1970. 427 p.
- *7. Voronkov, I.M.* "Kurs teoreticheskoi mechaniki" [The course of theoretical mechanics]. M.: Nauka. 1965. 596 p.
- *8. Gergidov, A.D.* "Otsenka effektivnosti vozduchnogo vinta letatelnogo apparata" [Evaluation of the effectiveness of an aircraft propeller]. SPb.: Publ. of the Polytechnic Univ. 2007. 544 p.
- *9. Levshonkov, N.V.* "Metodika proektirovochnogo rascheta i ratsionalnyi vybor parametrov vozduchnogo vinta pri razrabotke mnogorezhymnych letatelnych apparatov" [Design engineering methodology and rational choice of propeller parameters for the development of multi-mode aircraft]. Kazan: Kazan Nat. Research Technical Univ. A.N. Tupolev. 2015. 106 p.
- *10. Vasilkov, V.* "O printsipach vybora vintov na modeliach samoletov" [About the principles of choosing propellers on aircraft models], available at: www.uaV-sam.com.

# **Silkov V.**

# **FLYING MODEL INSTEAD OF AERODYNAMIC PIPE**

*The article deals with the methodology for using a flying model with an electric motor to determine the aerodynamic characteristics of an aircraft with a propulsion system. This category includes a rather large class of unmanned vehicles operating at subcritical flight speeds. The advantages of this method of obtaining aerodynamic characteristics are shown. The main one is that the experiment is carried out under conditions close to those where the full-scale analogue of the model is operated. In addition, the method is cheaper tube experiment and it is available not only for professional designers, but also for many fans. An advantage should also be attributed to the fact that the full-scale aircraft itself can be used as an experimental model. The methodology is based on a method for measuring the power of a power plant by electrical parameters: current and voltage. This power is compared with the required power to move the aircraft in the air and the result is a formula for drag coefficient. A lift coefficient is added to it and a polar is built. To calculate propeller thrust and efficiency, the method of successive approximations is used. A flight program has been developed to obtain the necessary flight parameters and a technique for processing them. Since the model, unlike a pipe, functions in a real air flow and it is free from restrictions imposed on a pipe experiment, the final result obtained may not be so expensive and more reliable.*

Keywords: flying model, flight and tube experiment, *polar, aerodynamic quality, efficiency.* 

# *Відомості про автора:*

# **Сілков Валерій Іванович**

кандидат технічних наук, доцент,

провідний науковий співробітник науково-дослідного відділу розвитку авіаційно-космічних систем (комплексів) науково-дослідного управління розвитку озброєння та військової техніки Повітряних Сил Центрального науково-дослідного інституту озброєння та військової техніки Збройних Сил України,

м. Київ, Україна

https://orcid.org/0000-0003-4446-212X e-mail: silkov041232@gmail.com

# *Information about the author:* **Silkov Valerii,** PhD

Leading Researcher of Research Development Department of aviation-space systems (complex), research management of Armament and Military Equipment of the Air Force of Central Scientific Research Institute of Armament and Military Equipment of the Armed Forces of Ukraine, Kyiv, Ukraine

https://orcid.org/0000-0003-4446-212X e-mail: silkov041232@gmail.com

Стаття надійшла до редколегії 03.08.2020.